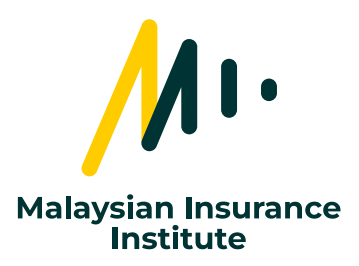

## **ANNOUNCEMENT:**

## **macOS Will No Longer Be Permitted for MII's Virtual Examinations**

Effective 1st February 2024, macOS will no longer be permitted to be used in MII's virtual examinations. In our efforts to ensure a seamless and secure experience, we require all students to undertake the virtual examination using a Microsoft Windows desktop/laptop.

If you are using a company device, please seek permission from your IT department to install the Secure Browser required for the examination and ensure that you have access to it until the completion of the examination.

Please find below the minimum specifications required of the Microsoft Windows desktop/laptop:

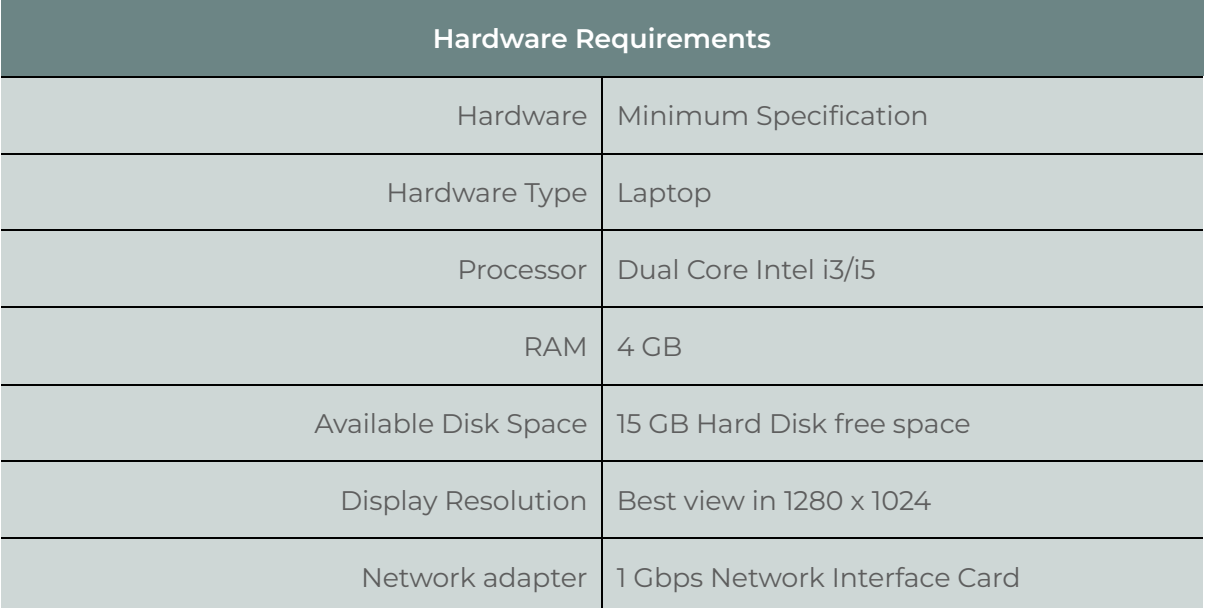

 $\mathbf{h}$ 

Malaysian Insurance Institute 197701004772 (35445-H), Level 6, Bangunan AICB, No. 10 Jalan Dato' Onn, 50480 Kuala Lumpur, Malaysia.

- +603 2712 8882
- customercare@mii.org.my
- www.mii.org.my

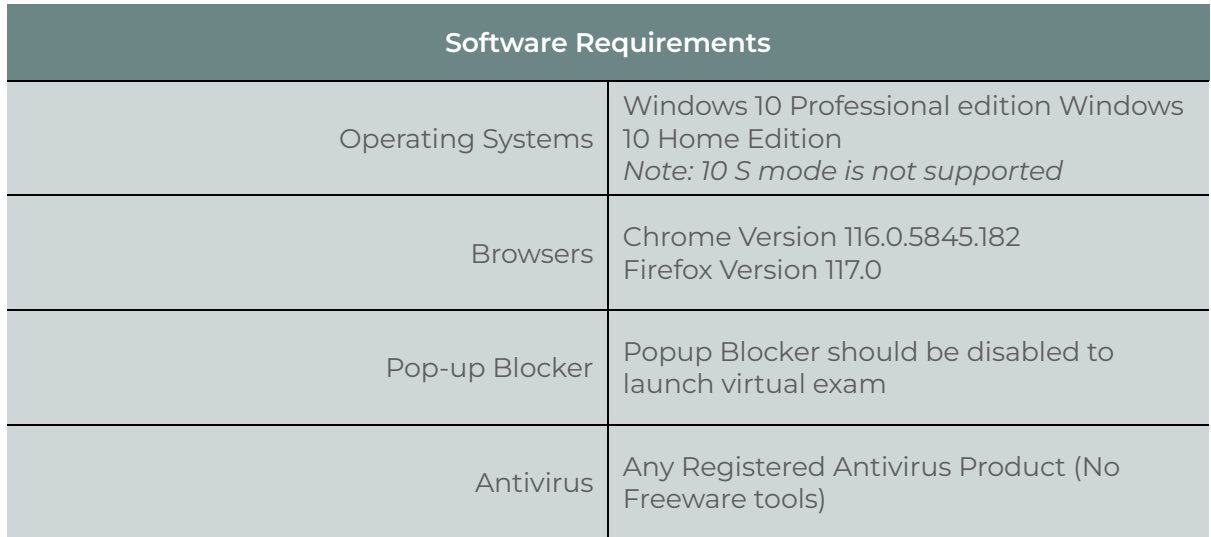

## **Important Note:**

- § Smartphones (iOS & Android) & Tablets (iOS & Android) Windows 7 & Windows 8 machines are NOT supported for Secure Examinations as these are not Microsoft Windows devices.
- **•** If you are using any freeware antivirus tools, please switch them off. Alternatively, if your exam is being blocked by an antivirus, go to the antivirus setting and allow it.

 $\mathcal{M}$ 

Malaysian Insurance Institute 197701004772 (35445-H), Level 6, Bangunan AICB, No. 10 Jalan Dato' Onn, 50480 Kuala Lumpur, Malaysia.

- +603 2712 8882
- customercare@mii.org.my
- www.mii.org.my